#### Chapter 12: Query Processing

## Basic Steps in Query Processing

- 1. Parsing and translation
- 2. Optimization
- 3. Evaluation

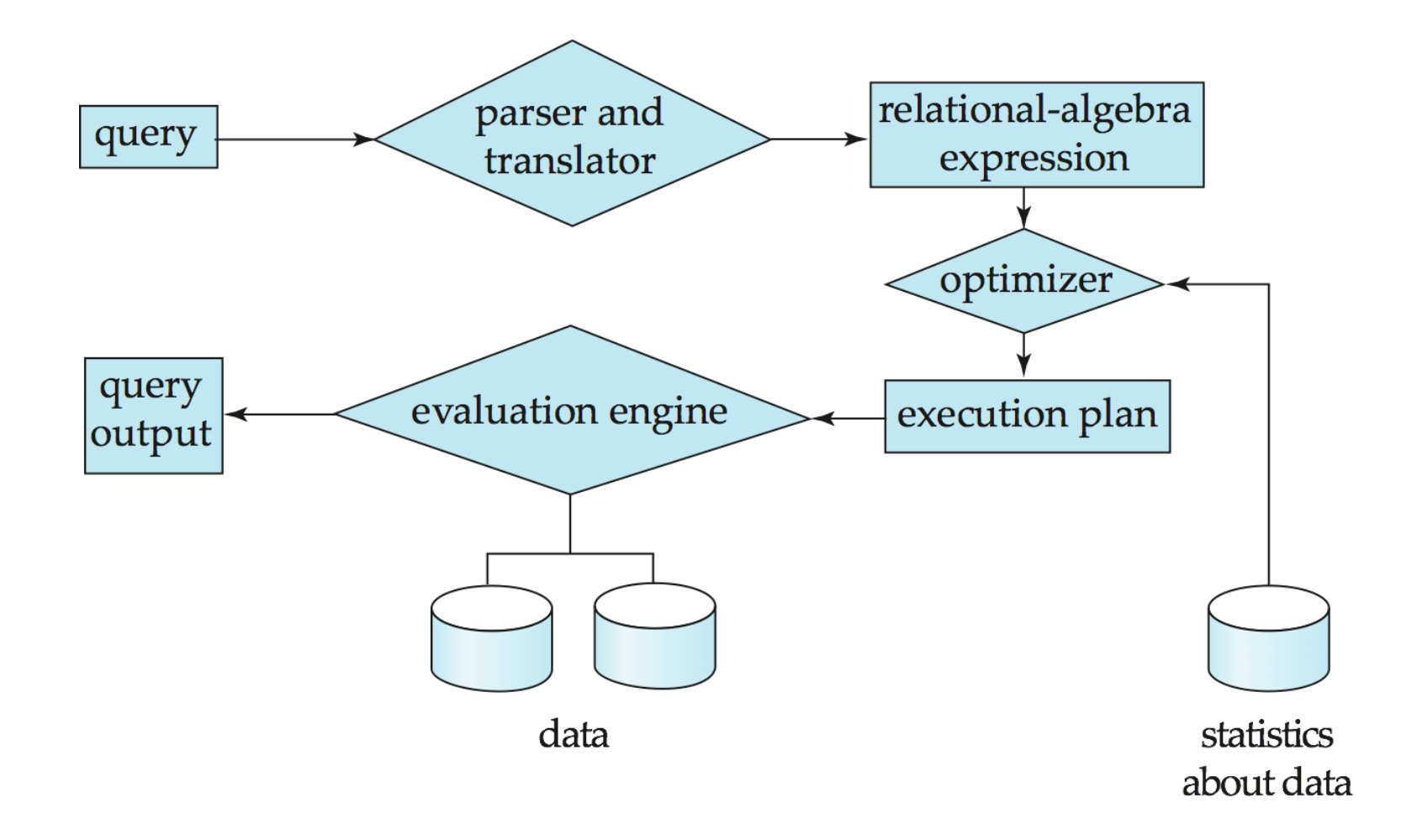

## Basic Steps in Query Processing (Cont.)

- Parsing and translation
	- translate the query into its internal form. This is then translated into relational algebra.
	- Parser checks syntax, verifies relations
- Evaluation
	- The query-execution engine takes a query-evaluation plan, executes that plan, and returns the answers to the query.
- Optimizer
	- there are many ways to execute a query
	- optimizer picks the one with the lowest cost

#### SQL execution plan information

#### **Oracle**

- EXPLAIN PLAN FOR SELECT ...
- Output will be in the PLAN\_TABLE table
- Simple display: SELECT PLAN\_TABLE\_OUTPUT FROM TABLE(DBMS\_XPLAN.DISPLAY());
- See[: http://goo.gl/Ho56k](http://goo.gl/Ho56k) (Oracle® Database Performance Tuning Guide 10g Release 2 (10.2) section 19: Using Explain Plan)
- MySQL

EXPLAIN SELECT ...

- Simply returns the results
- See: <http://goo.gl/Tf5SH> (MySQL 5.0 Reference Manual. Section 7.2. Obtaining Query Execution Plan Information)

## Measures of Query Cost

- Cost is generally measured as total elapsed time for answering query
	- Many factors contribute to time cost
		- *disk accesses, CPU*, or even network *communication*
- Typically disk access is the predominant cost, and is also relatively easy to estimate. Measured by taking into account
	- Number of seeks  $*$  average-seek-cost
	- Number of blocks read \* average-block-read-cost
	- Number of blocks written \* average-block-write-cost
		- Cost to write a block is greater than cost to read a block
			- data is read back after being written to ensure that the write was successful

## Measures of Query Cost (Cont.)

- For simplicity we just use the **number of block transfers** *from disk and the*  **number of seeks** as the cost measures
	- $t_{\tau}$  time to transfer one block
	- $t_{\scriptscriptstyle\textrm{S}}$  time for one seek
	- Cost for b block transfers plus S seeks *b* \*  $t_7$  + S \*  $t_5$
- We ignore CPU costs for simplicity
	- Real systems do take CPU cost into account
- We do not include cost to writing output to disk in our cost formulae

#### Selection Operation

- **File scan/Table scan**
- Algorithm **A1** (**linear search**). Scan each file block and test all records to see whether they satisfy the selection condition.
	- Cost estimate = *br* block transfers + 1 seek
		- *br* denotes number of blocks containing records from relation *r*
	- If selection is on a key attribute, can stop on finding record
		- $cost = (b_r/2)$  block transfers + 1 seek
	- Linear search can be applied regardless of
		- selection condition or
		- ordering of records in the file, or
		- availability of indices
- Note: binary search generally does not make sense since data is not stored consecutively
	- except when there is an index available,
	- and binary search requires more seeks than index search

## Selections Using Indices

- **Index scan** search algorithms that use an index
	- selection condition must be on search-key of index.
- **A2** (**primary index, equality on key**). Retrieve a single record that satisfies the corresponding equality condition
	- $-$  *Cost* =  $(h_i + 1) * (t_{\tau} + t_s)$
	- for every key in the index, retrieve one block from disk
- **A3** (**primary index, equality on nonkey**) Retrieve multiple records.
	- Records will be on consecutive blocks
		- Let b = number of blocks containing matching records
	- $-$  *Cost* =  $h_i$ <sup>\*</sup> ( $t_f$  +  $t_s$ ) +  $t_s$  +  $t_f$ <sup>\*</sup> b
	- For every key in index, retrieve as many blocks from disk as necessary to retrieve all instances of that search key
		- \* *h i* – height of index

## Selections Using Indices

- **A4** (**secondary index, equality on nonkey**)*.*
	- Retrieve a single record if the search-key is a candidate key

$$
\bullet \ \text{Cost} = (h_i + 1) \cdot (t_\tau + t_\text{s})
$$

- Retrieve multiple records if search-key is not a candidate key
	- each of *n* matching records may be on a different block
	- Cost =  $(h_i + n) * (t_{\tau} + t_s)$ 
		- Can be very expensive!

## Selections Involving Comparisons

- Can implement selections of the form  $\sigma_{A \leq V}(r)$  or  $\sigma_{A \geq V}(r)$  by using
	- a linear file scan,
	- or by using indices in the following ways:
- **A5** (**primary index, comparison**)*.* (Relation is sorted on A)
	- For  $\sigma_{A \geq V}(r)$  use index to find first tuple  $\geq V$  and scan relation sequentially from there
	- For  $\sigma_{A\lt V}(r)$  just scan relation sequentially till first tuple >  $v$ ; do not use index
- **A6** (**secondary index, comparison**).
	- For  $\sigma_{A \rightarrow V}(r)$  use index to find first index entry  $\geq v$  and scan index sequentially from there, to find pointers to records.
	- For  $\sigma_{A\lt V}(r)$  just scan leaf pages of index finding pointers to records, till first entry > *v*
	- In either case, retrieve records that are pointed to
		- requires an I/O for each record
		- Linear file scan may be cheaper

#### Implementation of Complex Selections

- Conjunction:  $\sigma_{\scriptscriptstyle{\theta1}} \wedge_{\scriptscriptstyle{\theta2}} \wedge \ldots_{\scriptscriptstyle{\theta n}} (r)$
- **A7** (**conjunctive selection using one index**).
	- $-$  Select a combination of  $θ$ <sub>*i*</sub> and algorithms A1 through A7 that results in the least cost for  $\sigma_{\theta i}^{\text{}}\left(\textit{r}\right)$ .
	- Test other conditions on tuple after fetching it into memory buffer.
- **A8** (**conjunctive selection using composite index**).
	- Use appropriate composite (multiple-key) index if available.
- **A9** (**conjunctive selection by intersection of identifiers***).*
	- Requires indices with record pointers.
	- Use corresponding index for each condition, and take intersection of all the obtained sets of record pointers.
	- Then fetch records from file
	- If some conditions do not have appropriate indices, apply test in memory.

Algorithms for Complex Selections

- **Disjunction:** $\sigma_{\theta1} \vee \sigma_{\theta2} \vee \cdots \sigma_{\theta n}(r)$ .
- **A10** (**disjunctive selection by union of identifiers**).
	- Applicable if *all* conditions have available indices.
		- Otherwise use linear scan.
	- Use corresponding index for each condition, and take union of all the obtained sets of record pointers.
	- Then fetch records from file
- **Negation:**  $\sigma_{\text{A}}(r)$ 
	- Use linear scan on file
	- If very few records satisfy  $\neg \theta$ , and an index is applicable to  $\theta$ 
		- Find satisfying records using index and fetch from file

# Join Operation

- Several different algorithms to implement joins
	- Nested-loop join
	- Block nested-loop join
	- Indexed nested-loop join
	- Merge-join
	- Hash-join
- Choice based on cost estimate
- Examples use the following information
	- Number of records of *student*: 5,000 *takes*: 10,000
	- Number of blocks of *student*: 100 *takes*: 400

#### Nested-Loop Join

- To compute the theta join  $r \Join_{\theta} s$ **for each** tuple *t r*  **in** *r* **do begin for each tuple** *t s* **in** *s* **do begin** test pair ( $t_{r}$ , $t_{\rm s}$ ) to see if they satisfy the join condition θ if they do, add  $t_r \bullet t_{\text{s}}$  to the result. **end end**
- *r* is called the **outer relation** and *s* the **inner relation** of the join.
- Requires no indices and can be used with any kind of join condition.
- Expensive since it examines every pair of tuples in the two relations.

#### Nested-Loop Join (Cont.)

- In the worst case, if there is enough memory only to hold one block of each relation, the estimated cost is  $n_r * b_s + b_r$  block transfers, plus  $n_r + b_r$  seeks
- If the smaller relation fits entirely in memory, use that as the inner relation.
	- $-$  Reduces cost to  $b<sub>r</sub> + b<sub>s</sub>$  block transfers and 2 seeks
- Assuming worst case memory availability cost estimate is
	- with *student* as outer relation:
		- $5000 * 400 + 100 = 2,000,100$  block transfers,
		- $\cdot$  5000 + 100 = 5100 seeks
	- with *takes* as the outer relation
		- 10000 ∗ 100 + 400 = 1,000,400 block transfers and 10,400 seeks
- If smaller relation (*student*) fits entirely in memory, the cost estimate will be 500 block transfers.
- Block nested-loops algorithm (next slide) is preferable.

#### Block Nested-Loop Join

• Variant of nested-loop join in which every block of inner relation is paired with every block of outer relation.

```
for each block Br of r do begin
   for each block Bs of s do begin
        for each tuple t
r
in Br do begin
           for each tuple t
s
in Bs do begin
              Check if (t_r, t_s) satisfy the join condition
              if they do, add t_r \cdot t_s to the result.
           end
       end
   end
end
```
#### Block Nested-Loop Join (Cont.)

- Worst case estimate:  $b_r * b_s + b_r$  block transfers + 2  $* b_r$  seeks
	- Each block in the inner relation *s* is read once for each *block* in the outer relation
- Best case:  $b_r + b_s$  block transfers + 2 seeks.
- Improvements to nested loop and block nested loop algorithms:
	- In block nested-loop, use *M* 2 disk blocks as blocking unit for outer relations, where *M* = memory size in blocks; use remaining two blocks to buffer inner relation and output
		- Cost =  $\lceil b_r / (M-2) \rceil * b_s + b_r$  block transfers +  $2 \lceil b_r / (M - 2) \rceil$  seeks
	- If equi-join attribute forms a key or inner relation, stop inner loop on first match
	- Scan inner loop forward and backward alternately, to make use of the blocks remaining in buffer (with LRU replacement)
	- Use index on inner relation if available (next slide)

#### Indexed Nested-Loop Join

- Index lookups can replace file scans if
	- join is an equi-join or natural join and
	- an index is available on the inner relation's join attribute
		- Can construct an index just to compute a join.
- For each tuple  $t_r$  in the outer relation *r*, use the index to look up tuples in *s* that satisfy the join condition with tuple  $t_r$
- Worst case: buffer has space for only one page of *r*, and, for each tuple in *r*, we perform an index lookup on *s.*
- Cost of the join:  $b_r(t_\tau + t_s) + n_r * c$ 
	- Where *c* is the cost of traversing index and fetching all matching *s* tuples for one tuple or *r*
	- *c* can be estimated as cost of a single selection on *s* using the join condition.
- If indices are available on join attributes of both *r* and *s,* use the relation with fewer tuples as the outer relation.

#### Example of Nested-Loop Join Costs

- Compute *student takes,* with *student* as the outer relation.
- Let *takes* have a primary B<sup>+</sup> -tree index on the attribute *ID,*  which contains 20 entries in each index node.
- Since *takes* has 10,000 tuples, the height of the tree is 4, and one more access is needed to find the actual data
- *student* has 5000 tuples
- Cost of block nested loops join
	- $-$  400\*100 + 100 = 40,100 block transfers + 2 \* 100 = 200 seeks
		- assuming worst case memory
		- may be significantly less with more memory
- Cost of indexed nested loops join
	- $-100 + 5000 * 5 = 25,100$  block transfers and seeks.
	- CPU cost likely to be less than that for block nested loops join

## Merge-Join

- 1. Sort both relations on their join attribute (if not already sorted on the join attributes).
- 2. Merge the sorted relations to join them
	- 1. Join step is similar to the merge stage of the sort-merge algorithm.
	- 2. Main difference is handling of duplicate values in join attribute every pair with same value on join attribute must be matched
	- 3. Detailed algorithm in book

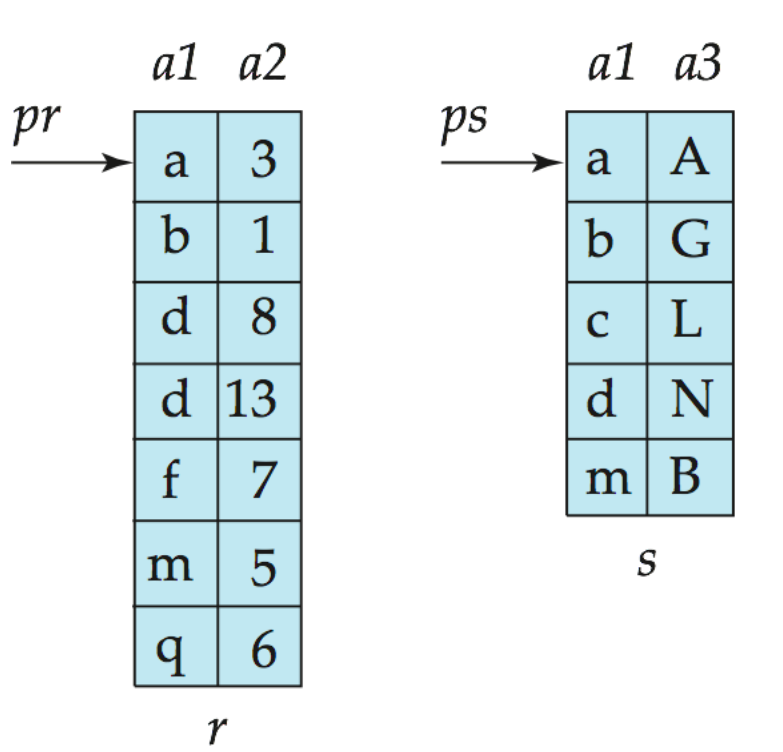

# Merge-Join (Cont.)

- Can be used only for equi-joins and natural joins
- Each block needs to be read only once (assuming all tuples for any given value of the join attributes fit in memory
- Thus the cost of merge join is:  $b_r$  +  $b_s$  block transfers +  $\lfloor b_r/b_b \rfloor$  +  $\lfloor b_s/b_b \rfloor$  seeks
	- + the cost of sorting if relations are unsorted.
- **hybrid merge-join:** If one relation is sorted, and the other has a secondary  $B^{\dagger}$ -tree index on the join attribute
	- Merge the sorted relation with the leaf entries of the B<sup>+</sup>-tree.
	- Sort the result on the addresses of the unsorted relation's tuples
	- Scan the unsorted relation in physical address order and merge with previous result, to replace addresses by the actual tuples
		- Sequential scan more efficient than random lookup

#### Hash-Join

- Applicable for equi-joins and natural joins.
- A hash function *h* is used to partition tuples of both relations
- *h* maps *JoinAttrs* values to {0, 1, ..., *n*}, where *JoinAttrs* denotes the common attributes of *r* and *s* used in the natural join.
	- *r 0 , r<sup>1</sup> , . . ., r<sup>n</sup>* denote partitions of *r* tuples
		- Each tuple  $t_r \in r$  is put in partition  $r_i$  where  $i = h(t_r[JoinAttrs])$ .
	- *r 0 ,, r<sup>1</sup> . . ., r<sup>n</sup>* denotes partitions of *s* tuples
		- Each tuple  $t_s \in S$  is put in partition  $s_i$ , where  $i = h(t_s$  [JoinAttrs]).
- *Note:* In book,  $r_i$  is denoted as  $H_{ri}$ ,  $s_i$  is denoted as  $H_{si}$  and  *n* is denoted as *nh.*

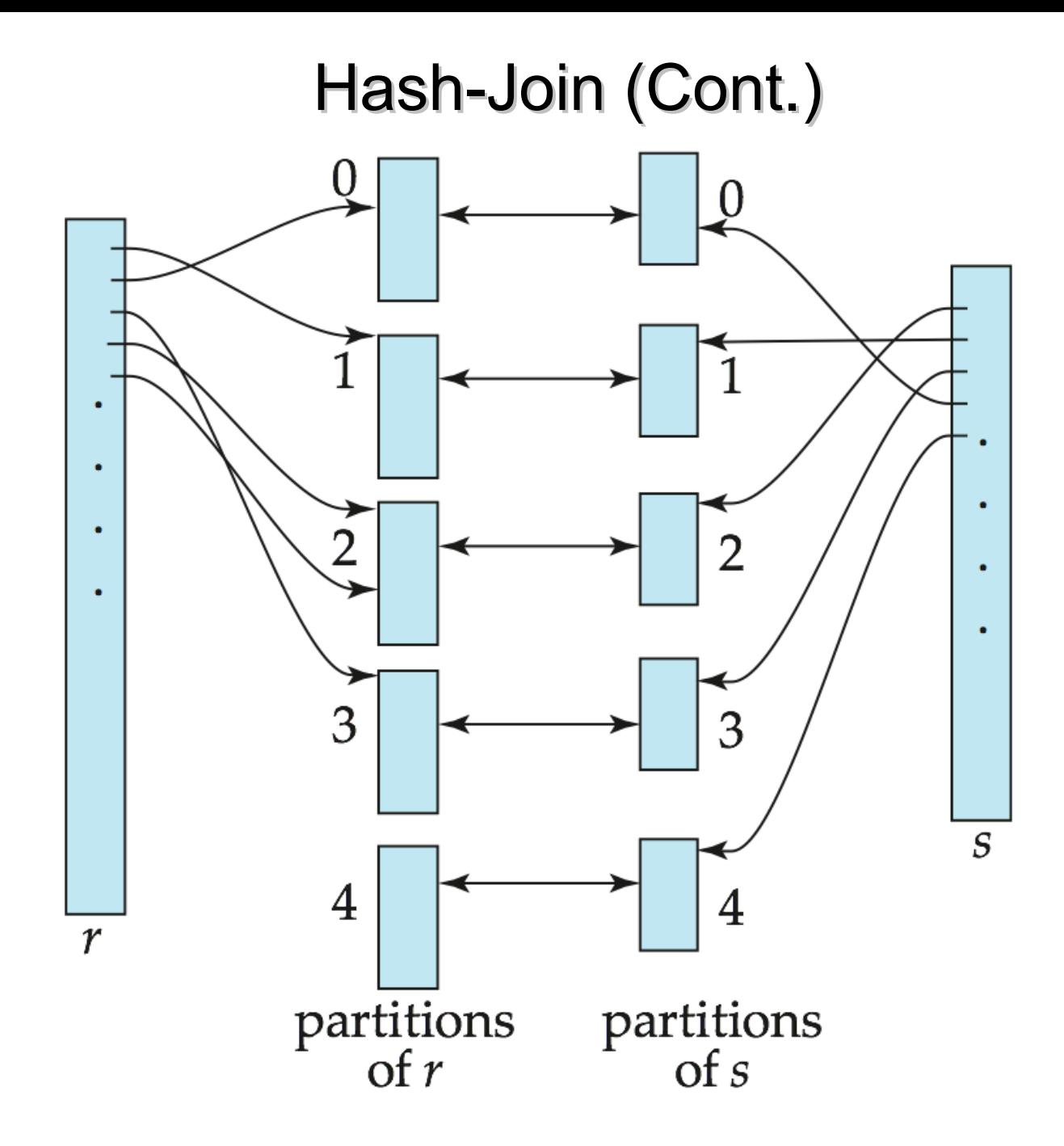

## Hash-Join (Cont.)

- *r* tuples in  $r_i$  need only to be compared with *s* tuples in  $s_i$  Need not be compared with *s* tuples in any other partition, since:
	- an *r* tuple and an *s* tuple that satisfy the join condition will have the same value for the join attributes.
	- $-$  If that value is hashed to some value *i*, the *r* tuple has to be in  $r_i$  and the *s* tuple in *s<sup>i</sup> .*

#### Hash-Join Algorithm

The hash-join of *r* and *s* is computed as follows.

- 1. Partition the relation *s* using hashing function *h*. When partitioning a relation, one block of memory is reserved as the output buffer for each partition.
- 2. Partition *r* similarly.
- 3. For each *i:*
	- (a) Load  $s_i$  into memory and build an in-memory hash index on it using the join attribute. This hash index uses a different hash function than the earlier one *h.*
	- (b) Read the tuples in  $r_i$  from the disk one by one. For each tuple  $r_i$  locate each matching tuple  $\dot{t}_s$  in  $s_i$  using the in-memory hash index. Output the concatenation of their attributes.

Relation s is called the **build input** and r is called the **probe input.**

## Hash-Join algorithm (Cont.)

- The value *n* and the hash function *h* is chosen such that each  $s_i$  should fit in memory.
	- − Typically n is chosen as [b<sub>s</sub>/M] \* f where f is a "**fudge factor**", typically around 1.2
	- $-$  The probe relation partitions  $s_j$  need not fit in memory
- **Recursive partitioning** required if number of partitions *n* is greater than number of pages *M* of memory.
	- instead of partitioning *n* ways, use *M* 1 partitions for s
	- Further partition the *M* 1 partitions using a different hash function
	- Use same partitioning method on *r*
	- Rarely required: e.g., with block size of 4 KB, recursive partitioning not needed for relations of  $\leq$  1GB with memory size of 2MB, or relations of  $\leq$ 36 GB with memory of 12 MB

## Handling of Overflows

- Partitioning is said to be **skewed** if some partitions have significantly more tuples than some others
- Hash-table overflow occurs in partition  $s_i$  if  $s_j$  does not fit in memory. Reasons could be
	- Many tuples in s with same value for join attributes
	- Bad hash function
- **Overflow resolution** can be done in build phase
	- $-$  Partition  $s_i$  is further partitioned using different hash function.
	- $-$  Partition  $r_i$  must be similarly partitioned.
- **Overflow avoidance** performs partitioning carefully to avoid overflows during build phase
	- E.g. partition build relation into many partitions, then combine them
- Both approaches fail with large numbers of duplicates
	- Fallback option: use block nested loops join on overflowed partitions

#### Cost of Hash-Join

If recursive partitioning is not required: cost of hash join is

 $3(b_r + b_s) + 4 * n_h$  block transfers +  $2(\lceil b_{r}/b_{b} \rceil + \lceil b_{s}/b_{b} \rceil)$  seeks

- If recursive partitioning required:
	- number of passes required for partitioning build relation

*s* is *logM–*<sup>1</sup> (*b<sup>s</sup>* ) – 1

- best to choose the smaller relation as the build relation.
- Total cost estimate is:

 $2(b_r + b_s)|log_{M-1}(b_s) - 1| + b_r + b_s$  block transfers +

 $2(\lceil b_{\scriptscriptstyle \sf F}/\,b_{\scriptscriptstyle \sf B}\rceil+\lceil b_{\scriptscriptstyle \sf S}/\,b_{\scriptscriptstyle \sf B}\rceil)\lceil\log_{\scriptscriptstyle \sf M-1}(b_{\scriptscriptstyle \sf S})-1\rceil$  seeks

- If the entire build input can be kept in main memory no partitioning is required
	- $-$  Cost estimate goes down to  $b_r + b_s$ .

## Example of Cost of Hash-Join

*instructor*  $\times$  *teaches* 

- Assume that memory size is 20 blocks
- $b_{\text{instructor}}$  = 100 and  $b_{\text{teaches}}$  = 400.
- *instructor* is to be used as build input. Partition it into five partitions, each of size 20 blocks. This partitioning can be done in one pass.
- Similarly, partition *teaches* into five partitions,each of size 80. This is also done in one pass.
- Therefore total cost, ignoring cost of writing partially filled blocks:

 $-3(100 + 400) = 1500$  block transfers  $+$ 

 $2([100/3] + [400/3]) = 336$  seeks

## Hybrid Hash–Join

- Useful when memory sized are relatively large, and the build input is bigger than memory.
- **Main feature of hybrid hash join:**

#### **Keep the first partition of the build relation in memory.**

- E.g. With memory size of 25 blocks, *instructor* can be partitioned into five partitions, each of size 20 blocks.
	- Division of memory:
		- The first partition occupies 20 blocks of memory
		- 1 block is used for input, and 1 block each for buffering the other 4 partitions.
- *teaches* is similarly partitioned into five partitions each of size 80
	- the first is used right away for probing, instead of being written out
- Cost of  $3(80 + 320) + 20 + 80 = 1300$  block transfers for hybrid hash join, instead of 1500 with plain hash-join.
- Hybrid hash-join most useful if  $M$  >>  $\sqrt{b_{_S}}$

## Complex Joins

• Join with a conjunctive condition:

*r*  $\uparrow$  θ1∧ θ 2∧... ∧ θ *n* S

- Either use nested loops/block nested loops, or
- $-$  Compute the result of one of the simpler joins  $r \Join_{\theta i} s$ 
	- final result comprises those tuples in the intermediate result that satisfy the remaining conditions

$$
\theta_1 \wedge \ldots \wedge \theta_{i-1} \wedge \theta_{i+1} \wedge \ldots \wedge \theta_n
$$

• Join with a disjunctive condition

$$
r \ \bowtie_{\ \theta^1 \vee \, \theta^2 \vee ... \vee \theta^n} s
$$

- Either use nested loops/block nested loops, or
- Compute as the union of the records in individual joins  $r \bowtie_{\theta_i} s$ :

$$
(r \bowtie_{\theta1} s) \cup (r \bowtie_{\theta2} s) \cup \ldots \cup (r \bowtie_{\thetan} s)
$$

## Other Operations

- **Duplicate elimination** can be implemented via hashing or sorting.
	- On sorting duplicates will come adjacent to each other, and all but one set of duplicates can be deleted.
	- *Optimization:* duplicates can be deleted during run generation as well as at intermediate merge steps in external sort-merge.
	- Hashing is similar duplicates will come into the same bucket.
- **Projection:**
	- perform projection on each tuple
	- followed by duplicate elimination.

## Other Operations : Aggregation

- **Aggregation** can be implemented in a manner similar to duplicate elimination.
	- Sorting or hashing can be used to bring tuples in the same group together, and then the aggregate functions can be applied on each group.
	- *Optimization:* combine tuples in the same group during run generation and intermediate merges, by computing partial aggregate values
		- For count, min, max, sum: keep aggregate values on tuples found so far in the group.
			- When combining partial aggregate for count, add up the aggregates
		- For avg, keep sum and count, and divide sum by count at the end

## Other Operations : Set Operations

- **Set operations** ( $\cup$ ,  $\cap$  and  $\longrightarrow$ ): can either use variant of merge-join after sorting, or variant of hash-join.
- E.g., Set operations using hashing:
	- 1. Partition both relations using the same hash function
	- 2. Process each partition *i* as follows.
		- Using a different hashing function, build an in-memory hash index on *r i* .
		- $2.$  Process  $s_i$  as follows
			- *r* ∪ *s*:
				- 1. Add tuples in  $s_i$  to the hash index if they are not already in it.
				- 2. At end of  $s_i$  add the tuples in the hash index to the result.

#### Other Operations : Set Operations

- E.g., Set operations using hashing:
	- 1. as before partition *r* and *s,*
	- 2. as before, process each partition *i* as follows
		- 1. build a hash index on *r i*
		- $2.$  Process  $s_i$  as follows
			- *r* ∩ *s*:
				- 1. output tuples in  $s_i$  to the result if they are already there in the hash index
			- $\bullet$   $r s$ :
				- 1. for each tuple in  $s_{i}$ , if it is there in the hash index, delete it from the index.
				- 2. At end of  $s_i$  add remaining tuples in the hash index to the result.

## Other Operations : Outer Join

- **Outer join** can be computed either as
	- A join followed by addition of null-padded non-participating tuples.
	- by modifying the join algorithms.
- Modifying merge join to compute  $r \rightarrow \infty$  s
	- In  $r\,\,\rightrightarrows\!\!\!\!\!\!\!\rhd s$ , non participating tuples are those in  $r$   $\Pi_\kappa\!\!\left(r\,\right\!\!\!\!\!\!\!\!\!\rhd s)$
	- Modify merge-join to compute  $r \neg \bowtie s$ :
		- During merging, for every tuple  $t_r$  from *r* that do not match any tuple in *s,* output *t r* padded with nulls.
	- Right outer-join and full outer-join can be computed similarly.

#### Other Operations : Outer Join

- Modifying hash join to compute  $r \equiv \Join s$ 
	- If *r* is probe relation, output non-matching *r* tuples padded with nulls
	- If *r* is build relation, when probing keep track of which *r* tuples matched *s* tuples. At end of  $s<sub>i</sub>$  output non-matched *r* tuples padded with nulls

# Sorting

- We may build an index on the relation, and then use the index to read the relation in sorted order. May lead to one disk block access for each tuple.
- For relations that fit in memory, techniques like quicksort can be used. For relations that don't fit in memory, **external sort-merge** is a good choice.

## External Sort-Merge

#### **Let** *M* **denote memory size (in pages).**

**1. Create sorted runs**. Let *i* be 0 initially.

Repeatedly do the following till the end of the relation:

- (a) Read *M* blocks of relation into memory
- (b) Sort the in-memory blocks
- (c) Write sorted data to run  $R_i$ ; increment *i.*

Let the final value of *i* be *N*

*2. Merge the runs (next slide)…..*

## External Sort-Merge (Cont.)

- **2. Merge the runs (N-way merge)**. We assume (for now) that *N* < *M*.
	- 1. Use *N* blocks of memory to buffer input runs, and 1 block to buffer output. Read the first block of each run into its buffer page
	- **2. repeat**
		- 1. Select the first record (in sort order) among all buffer pages
		- 2. Write the record to the output buffer. If the output buffer is full write it to disk.
		- 3. Delete the record from its input buffer page. **If** the buffer page becomes empty **then** read the next block (if any) of the run into the buffer.
	- **3. until** all input buffer pages are empty:

## External Sort-Merge (Cont.)

- If  $N \geq M$ , several merge *passes* are required.
	- In each pass, contiguous groups of *M*  1 runs are merged.
	- A pass reduces the number of runs by a factor of *M* -1, and creates runs longer by the same factor.
		- E.g. If M=11, and there are 90 runs, one pass reduces the number of runs to 9, each 10 times the size of the initial runs
	- Repeated passes are performed till all runs have been merged into one.

#### Example: External Sorting Using Sort-Merge

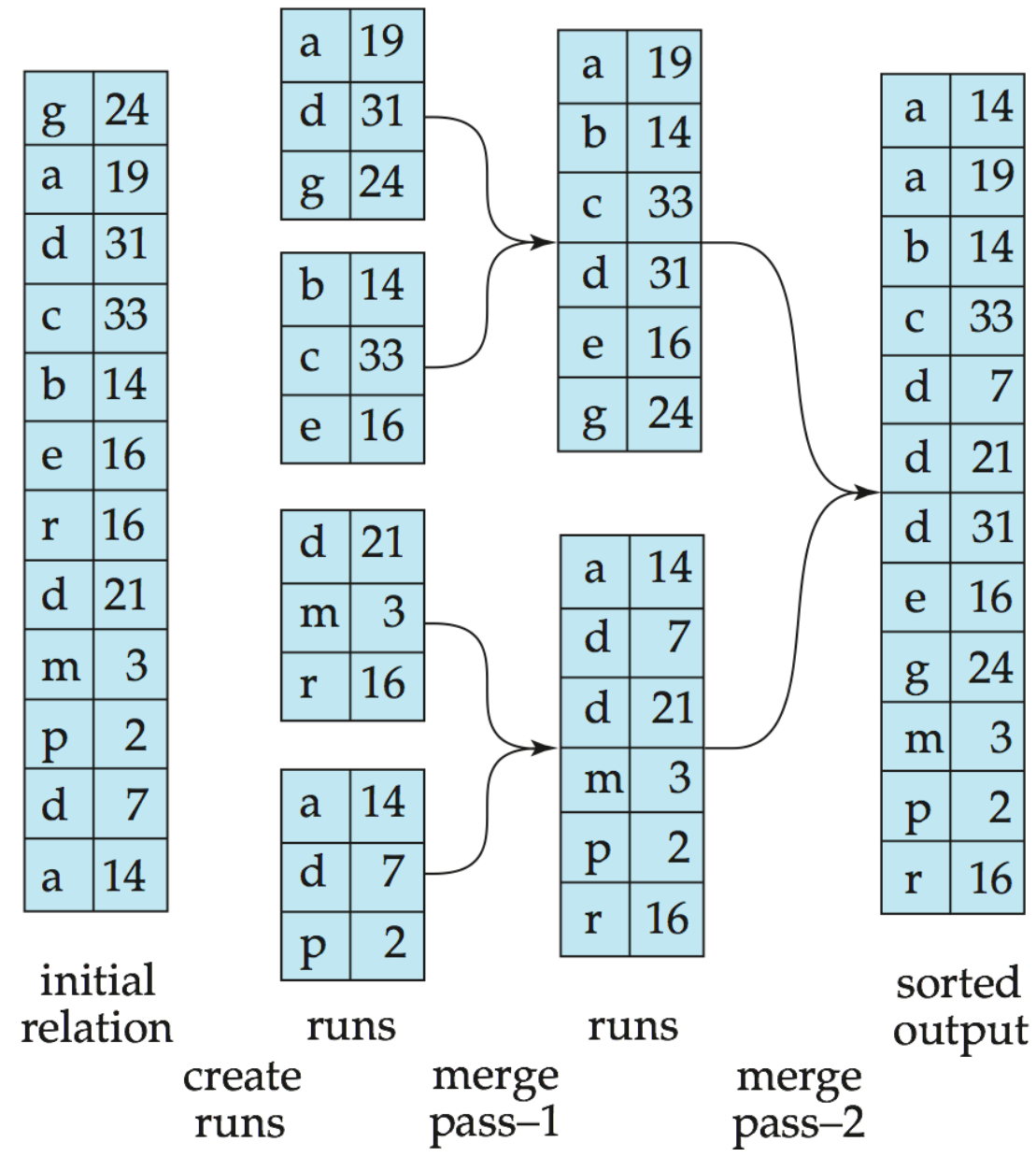

## External Merge Sort (Cont.)

- Cost analysis:
	- $-$  Total number of merge passes required:  $\mid$  log $_{\mathsf{M-1}}(b/\mathsf{M})$   $\mid$ .
	- Block transfers for initial run creation as well as in each pass is 2*b<sup>r</sup>*
		- for final pass, we don't count write cost
			- we ignore final write cost for all operations since the output of an operation may be sent to the parent operation without being written to disk
		- Thus total number of block transfers for external sorting:

$$
b_r(2\lceil log_{M-1}(b_r/M)\rceil + 1)
$$

– Seeks: next slide

## External Merge Sort (Cont.)

- Cost of seeks
	- During run generation: one seek to read each run and one seek to write each run
		- $2 \lceil b / M \rceil$
	- During the merge phase
		- Buffer size:  $b_b$  (read/write  $b_b$  blocks at a time)
		- Need 2  $b_r$  */*  $b_b$   $|$  seeks for each merge pass
			- except the final one which does not require a write
		- Total number of seeks:

 $2 |b_r/M| + |b_r/b_b| (2 |log_{M-1}(b_r/M) | -1)$